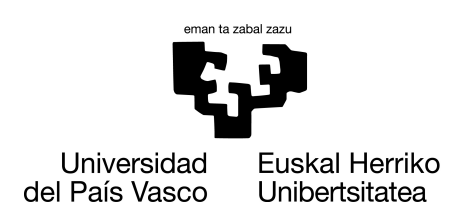

**INFORMATIKA FAKULTATEA FACULTAD DE INFORMÁTICA** 

# Trabajo de Fin de Grado

Grado en Ingeniería Informática

Apéndice: Gráficas con la ordenación de las áreas cerebrales según la diferencia entre grupo de pacientes sanos y beta-amiloide, para cada configuración de curvas

David Bernal Gómez

En el siguiente apéndice se muestran las gráficas de todas las áreas ordenadas por diferencia, para los siguientes grupos de curvas:

- [Grupo](#page-2-0) 1: Muestra total, rango  $[40, 90]$ , lambda = 0.5
- [Grupo](#page-5-0) 2: Muestra total, rango [50, 85], lambda = 0.5
- [Grupo](#page-8-0) 3: Muestra total, rango [50, 85], lambda = 1
- [Grupo](#page-11-0) 4: Muestra total, rango [50, 85], lambda = 5
- [Grupo](#page-14-0) 5: Muestra total, rango [50, 85], lambda = 10
- [Grupo](#page-17-0) 6: Muestra bootstrap, rango [50, 85], lambda = 0.5, diferencia en todo el rango
- [Grupo](#page-20-0) 7: Muestra bootstrap, rango [50, 85], lambda = 0.5, diferencia en los rangos sin solapamiento

## <span id="page-2-0"></span>**Materia Blanca (GM)**

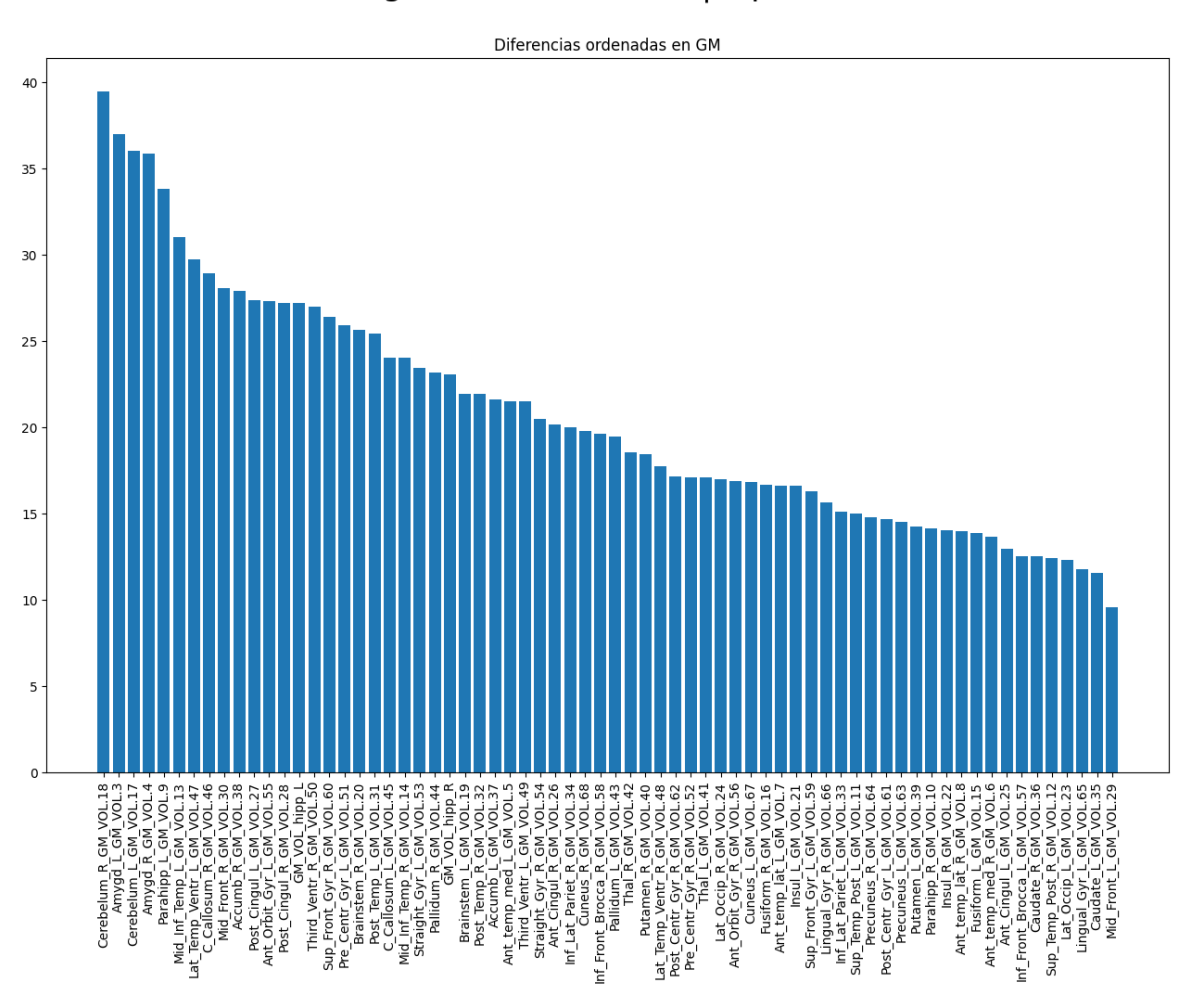

### Rango de edad  $[40,90]$  | alpha = 0.5

#### **Materia Gris (WM)**

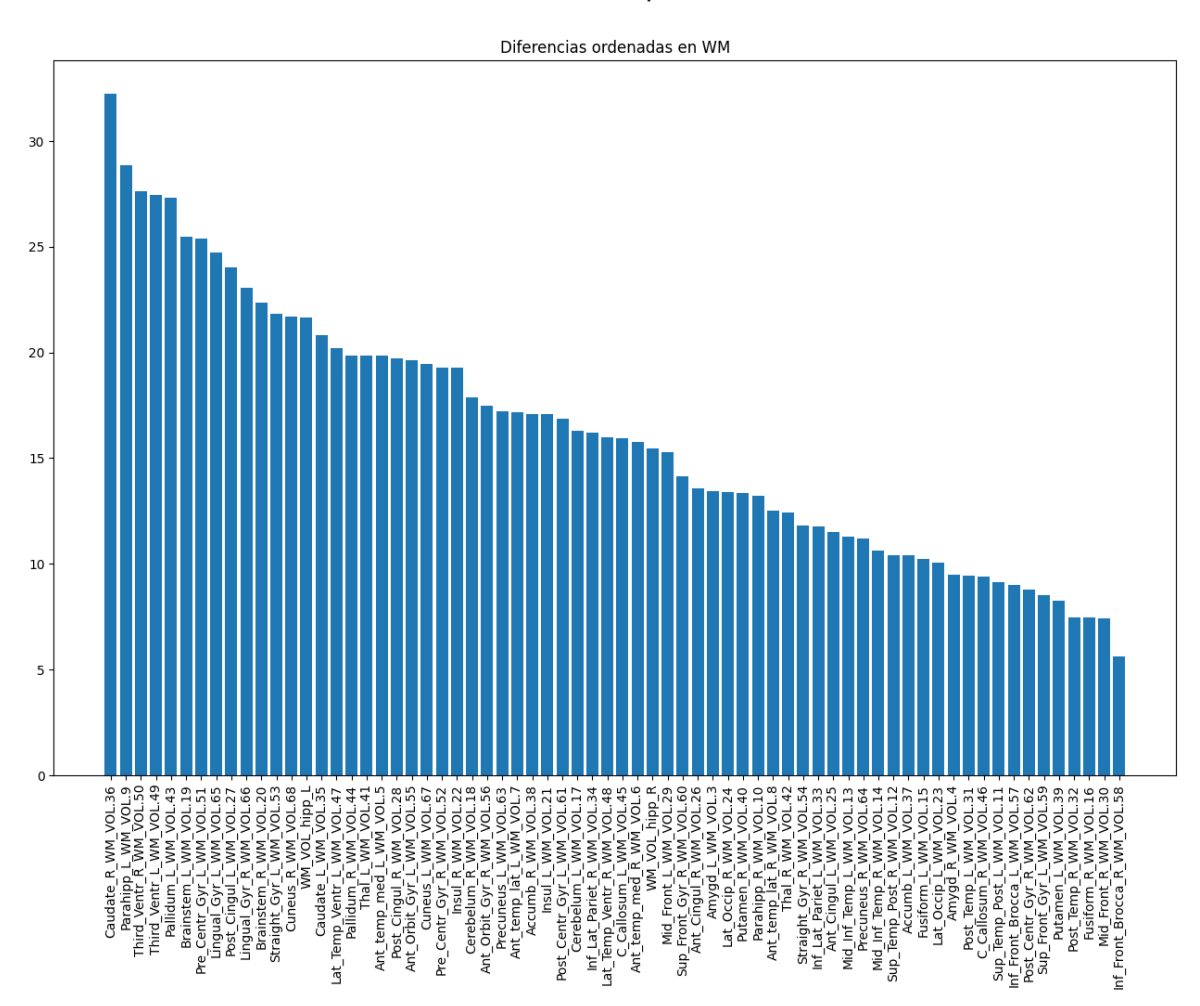

### Rango de edad  $[40,90]$  | alpha = 0.5

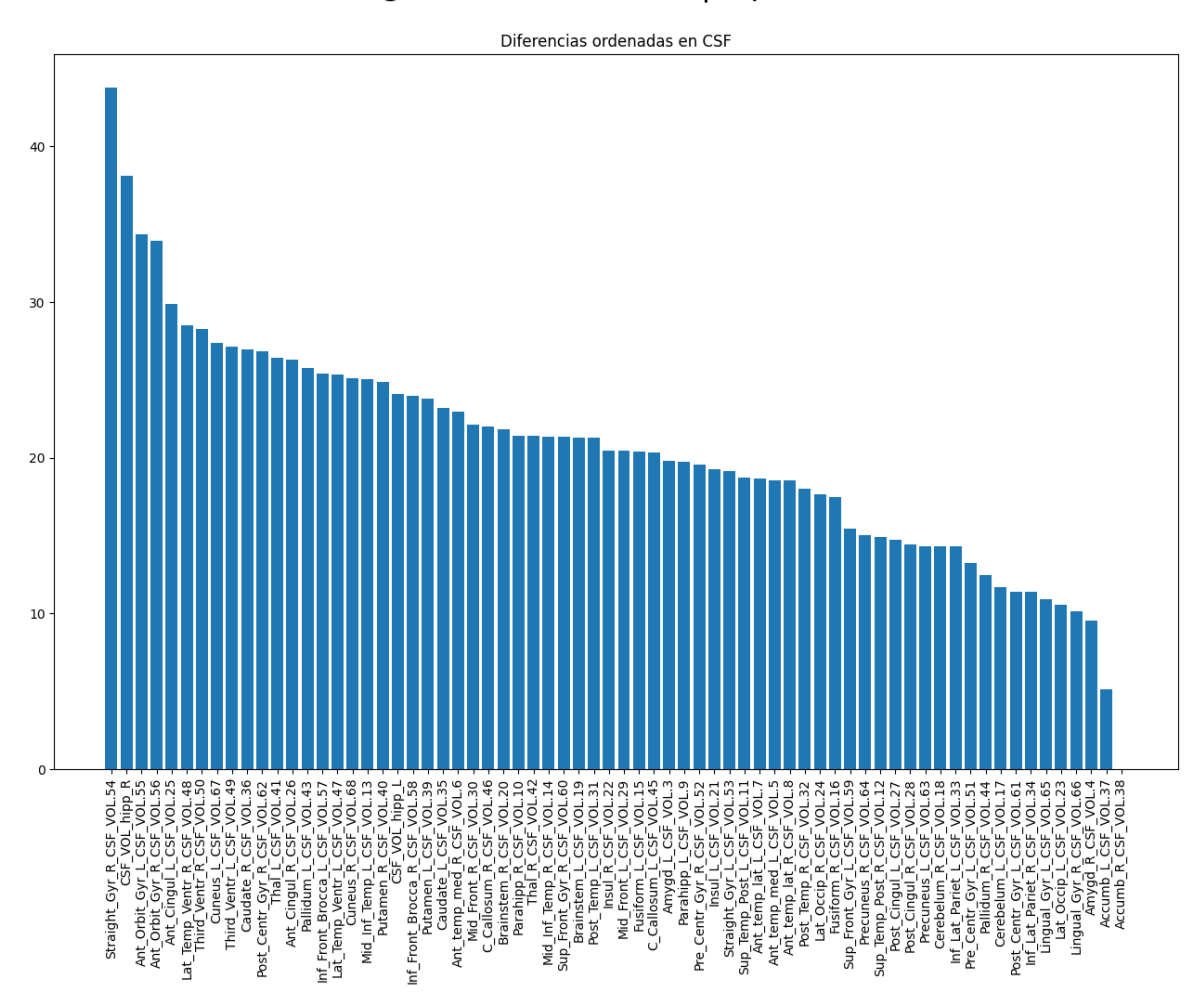

### Rango de edad [40,90] | alpha = 0.5

## <span id="page-5-0"></span>**Materia Gris (GM)**

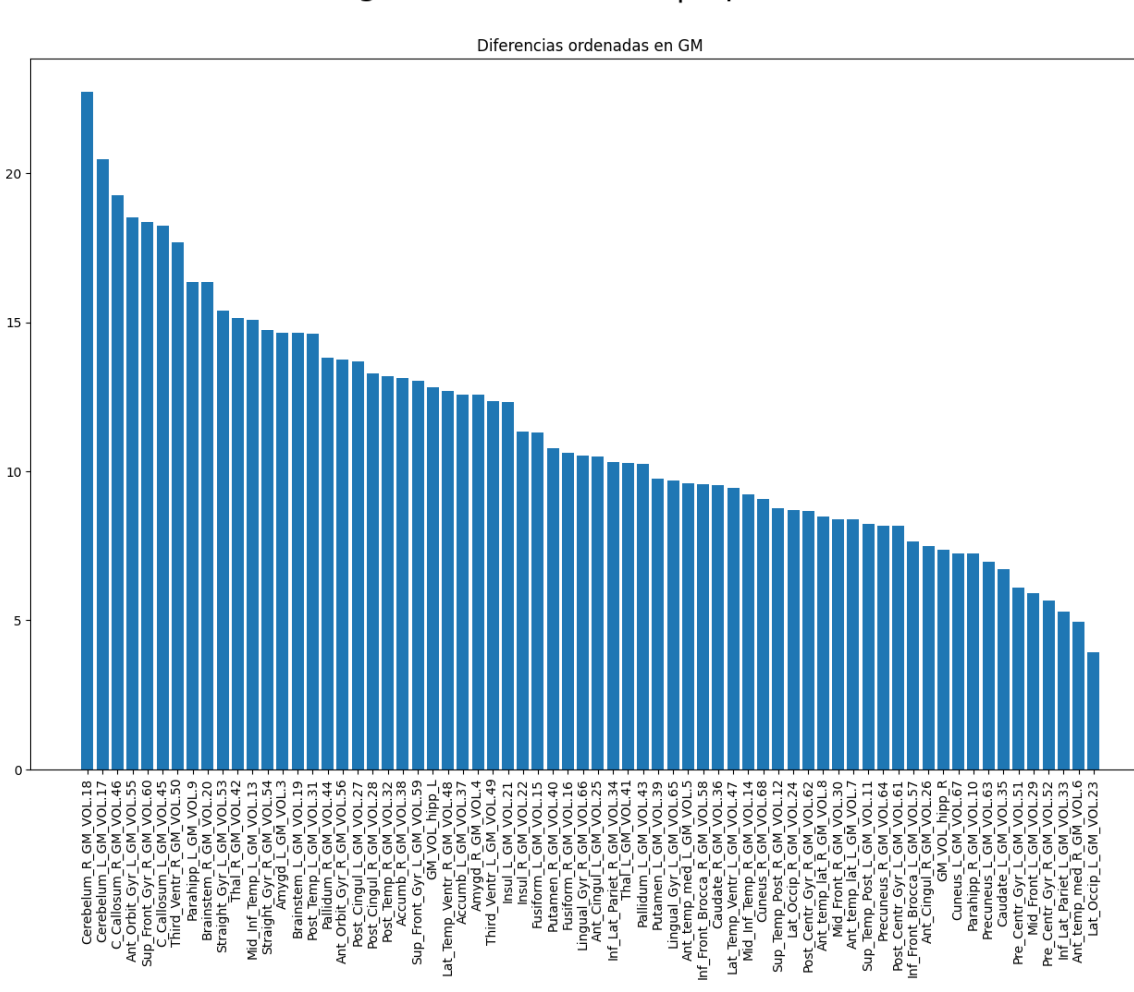

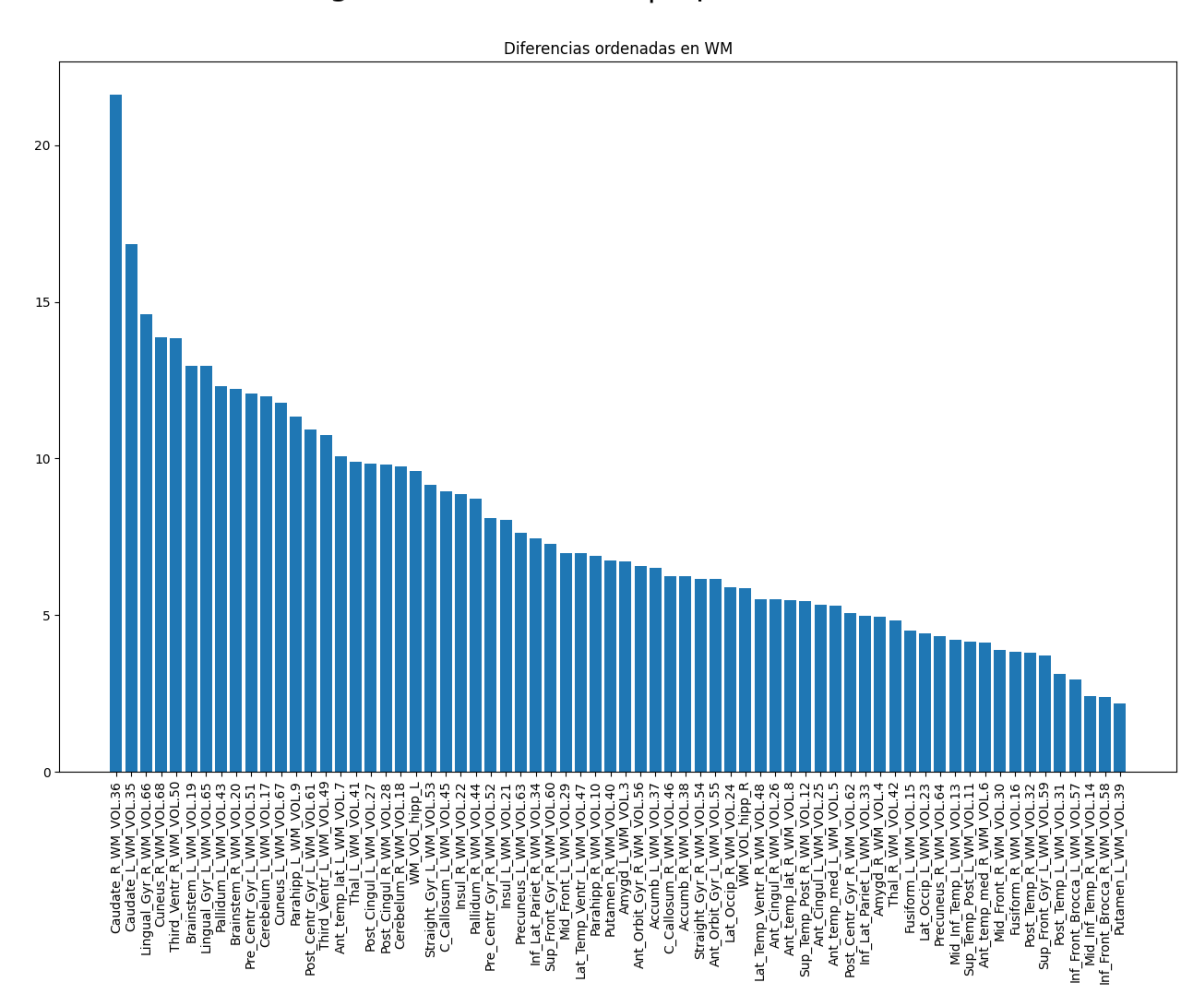

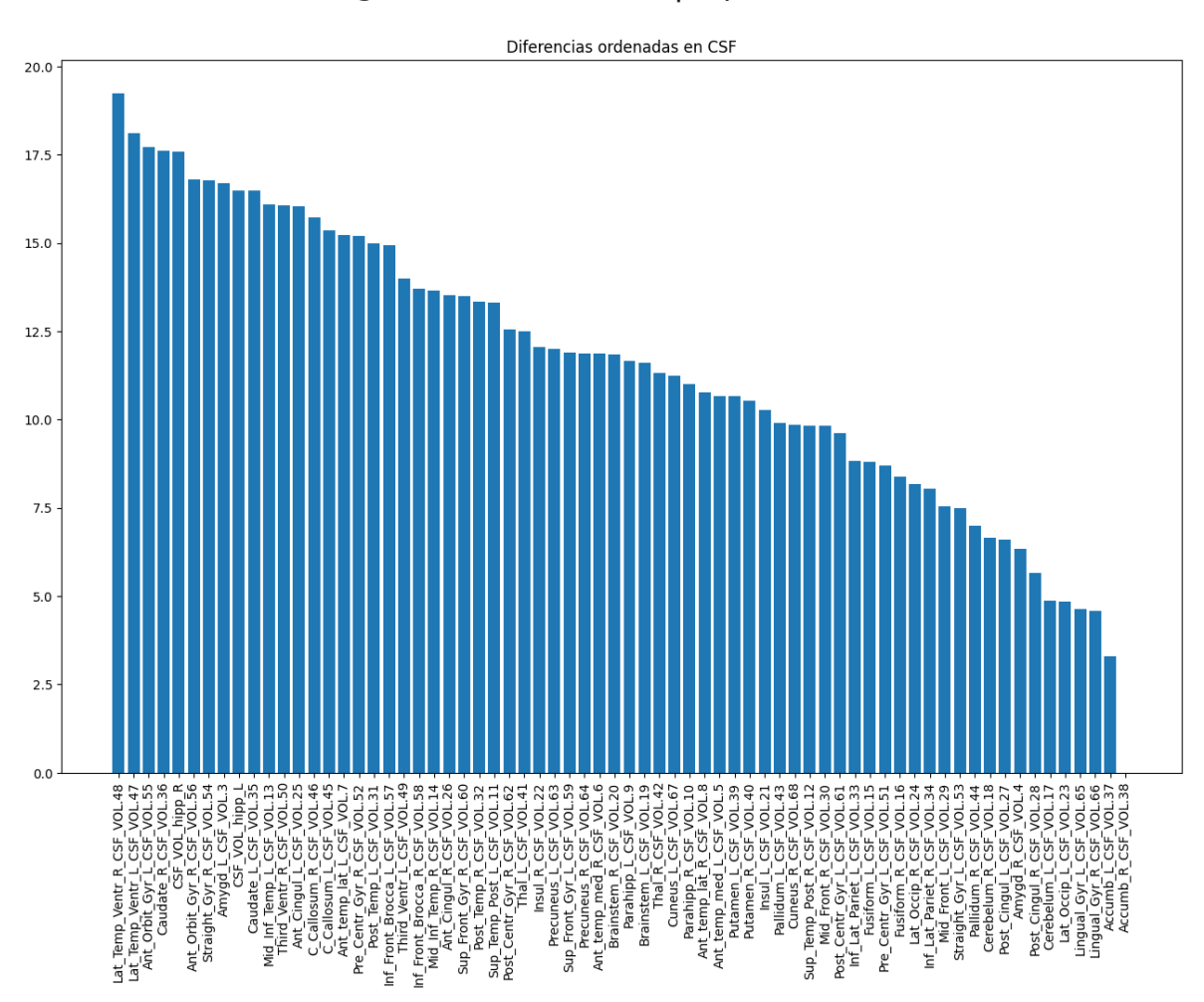

## <span id="page-8-0"></span>**Materia Gris (GM)**

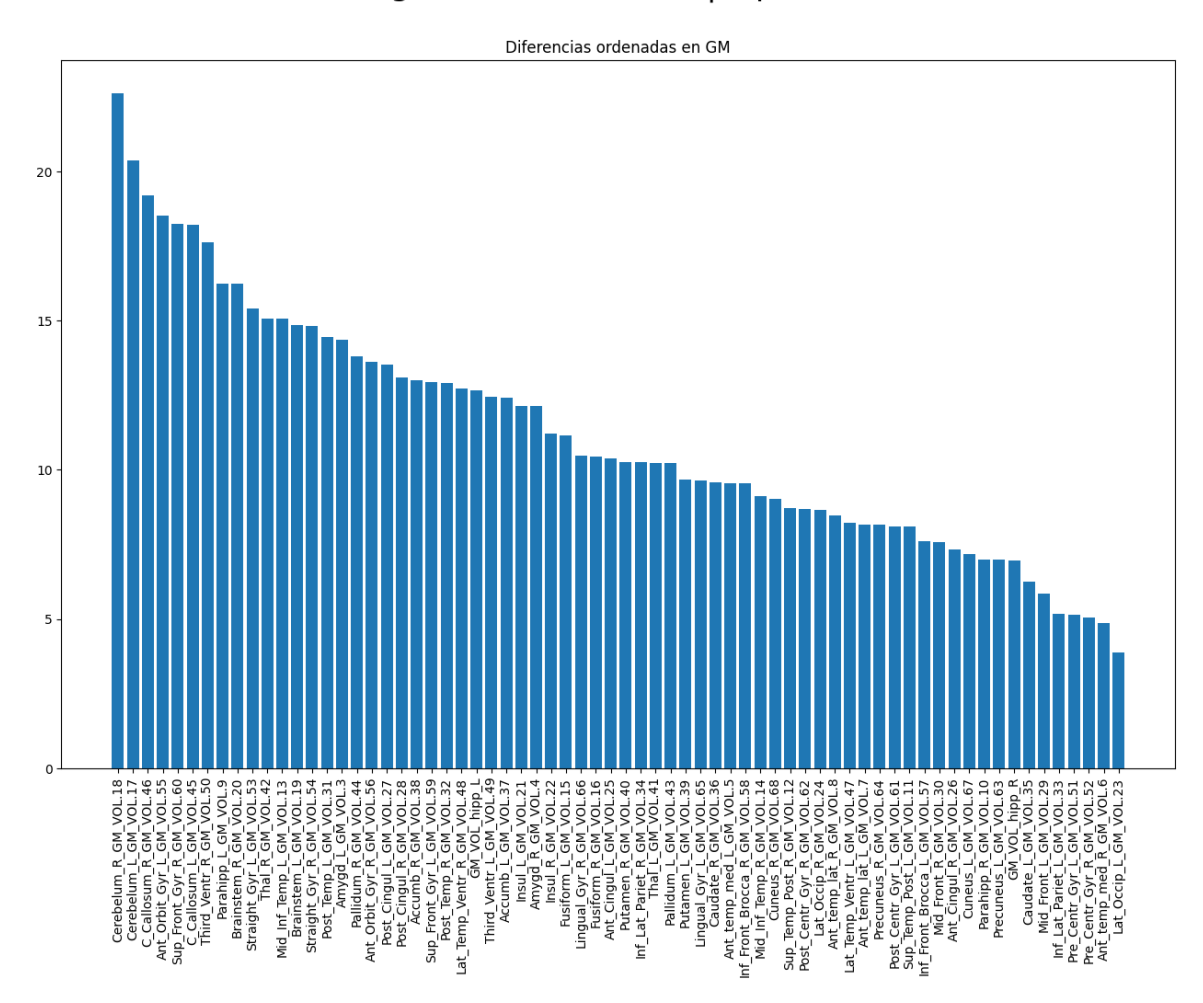

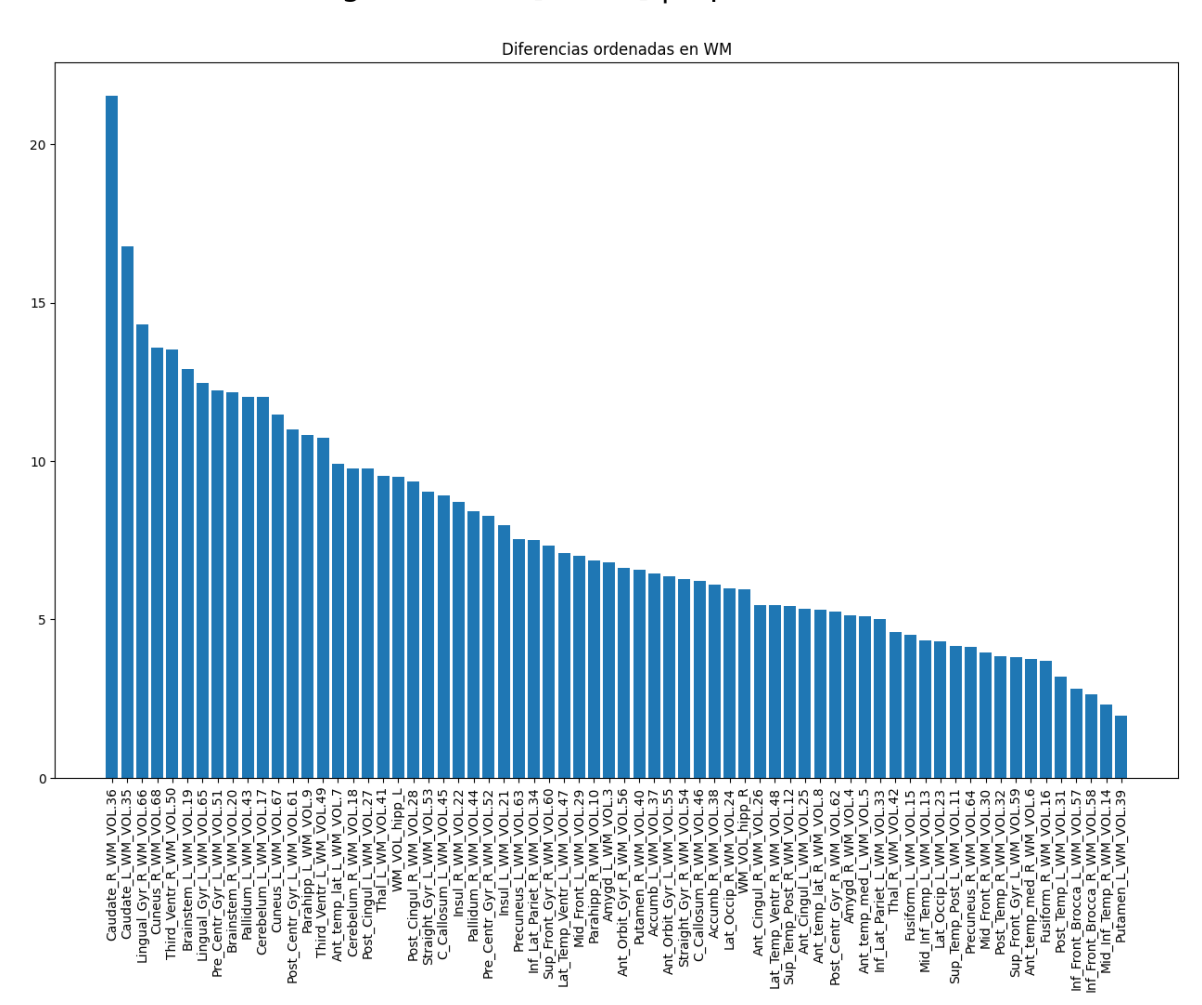

## Líquido Cefalorraquídeo (CSF) Rango de edad  $[50,85]$  | alpha = 1

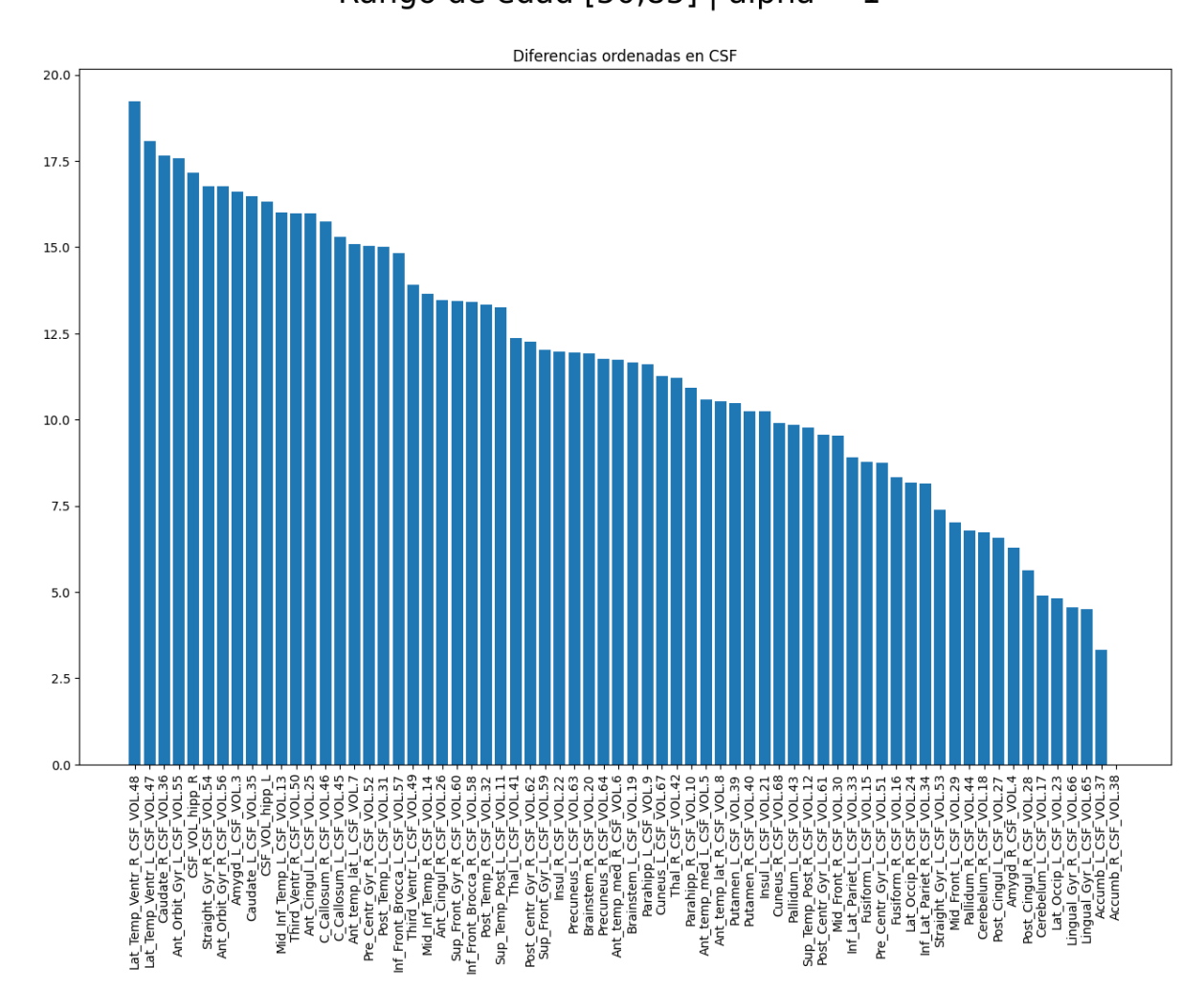

## <span id="page-11-0"></span>**Materia Gris (GM)**

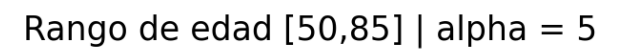

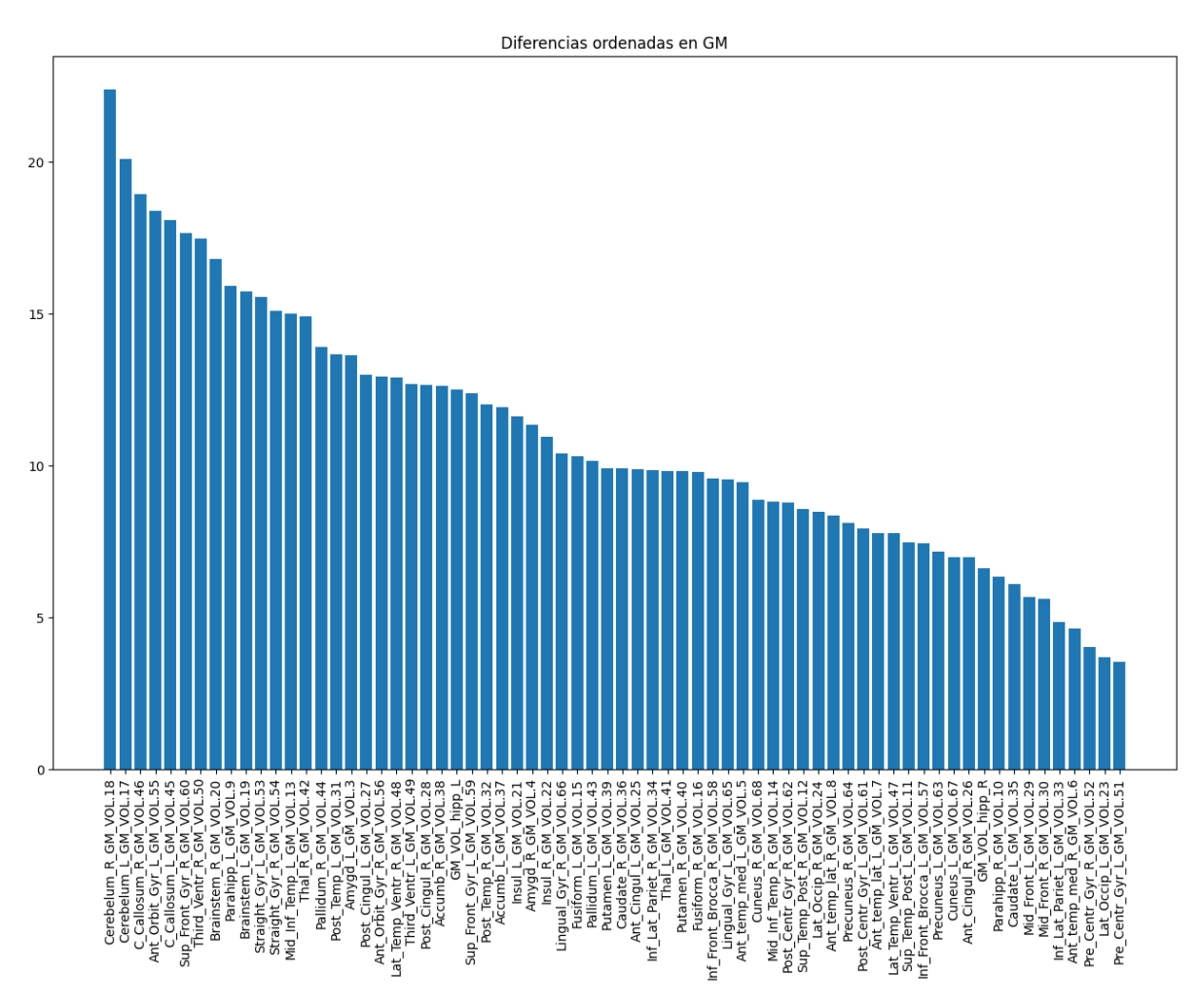

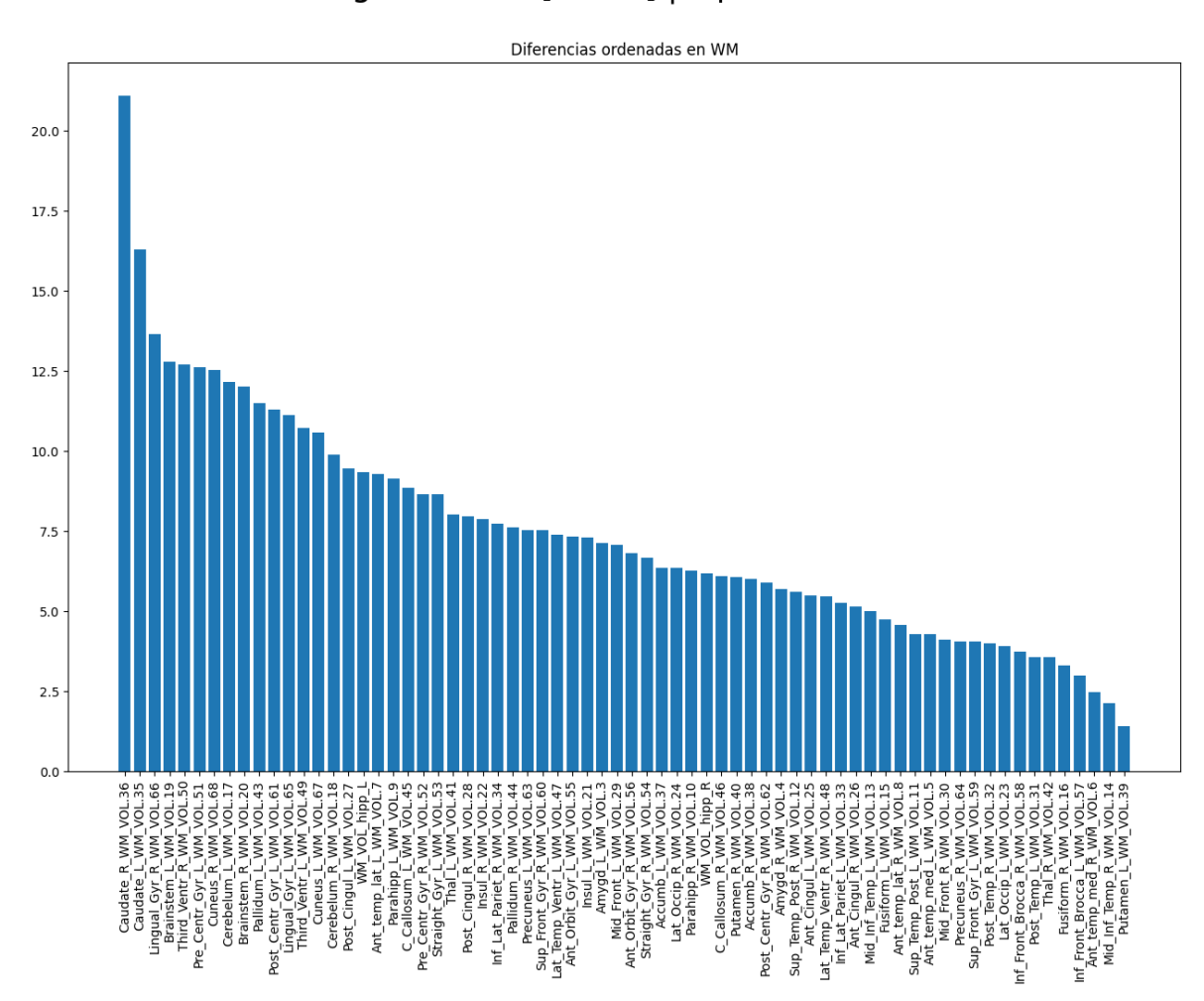

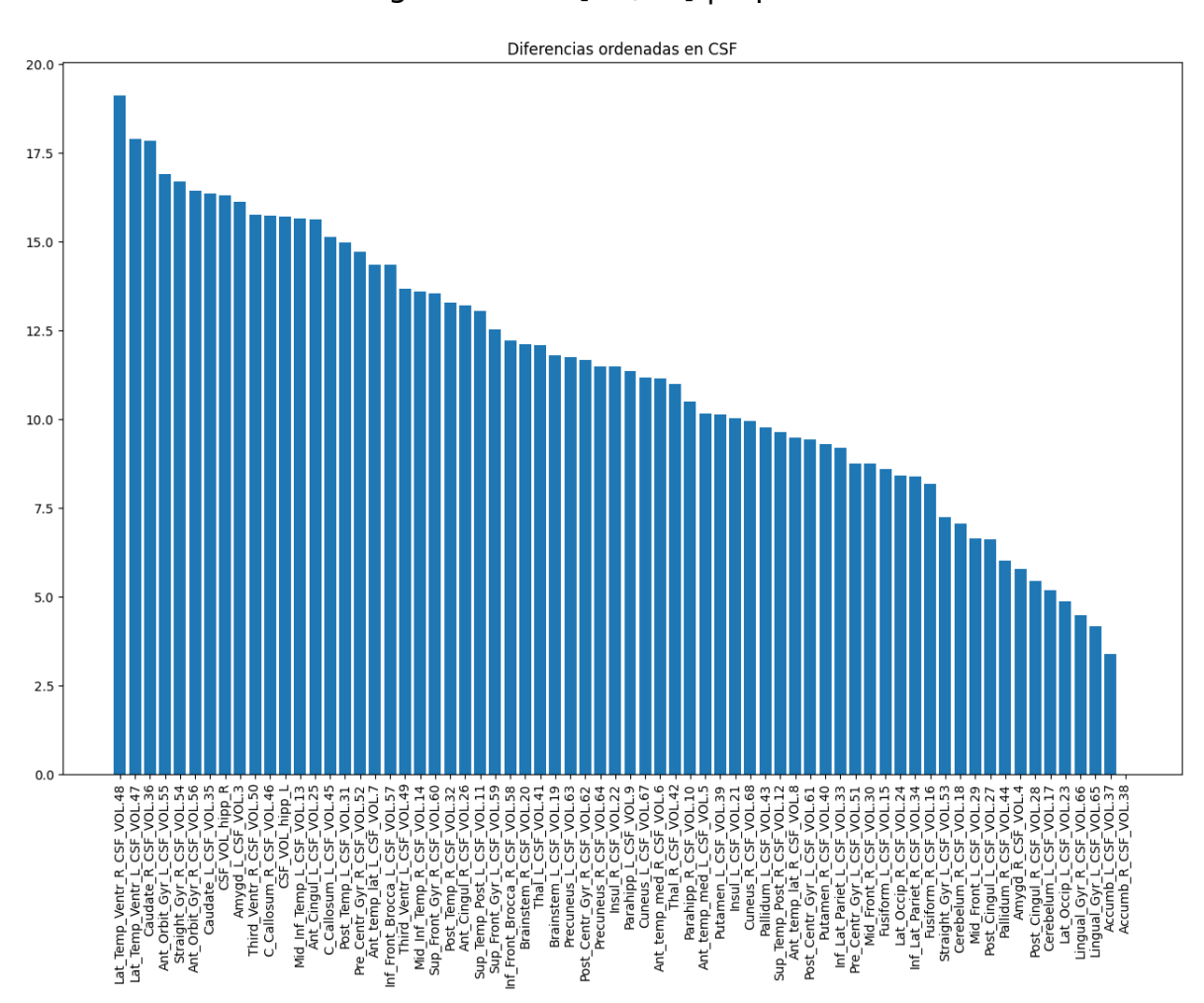

## <span id="page-14-0"></span>**Materia Gris (GM)**

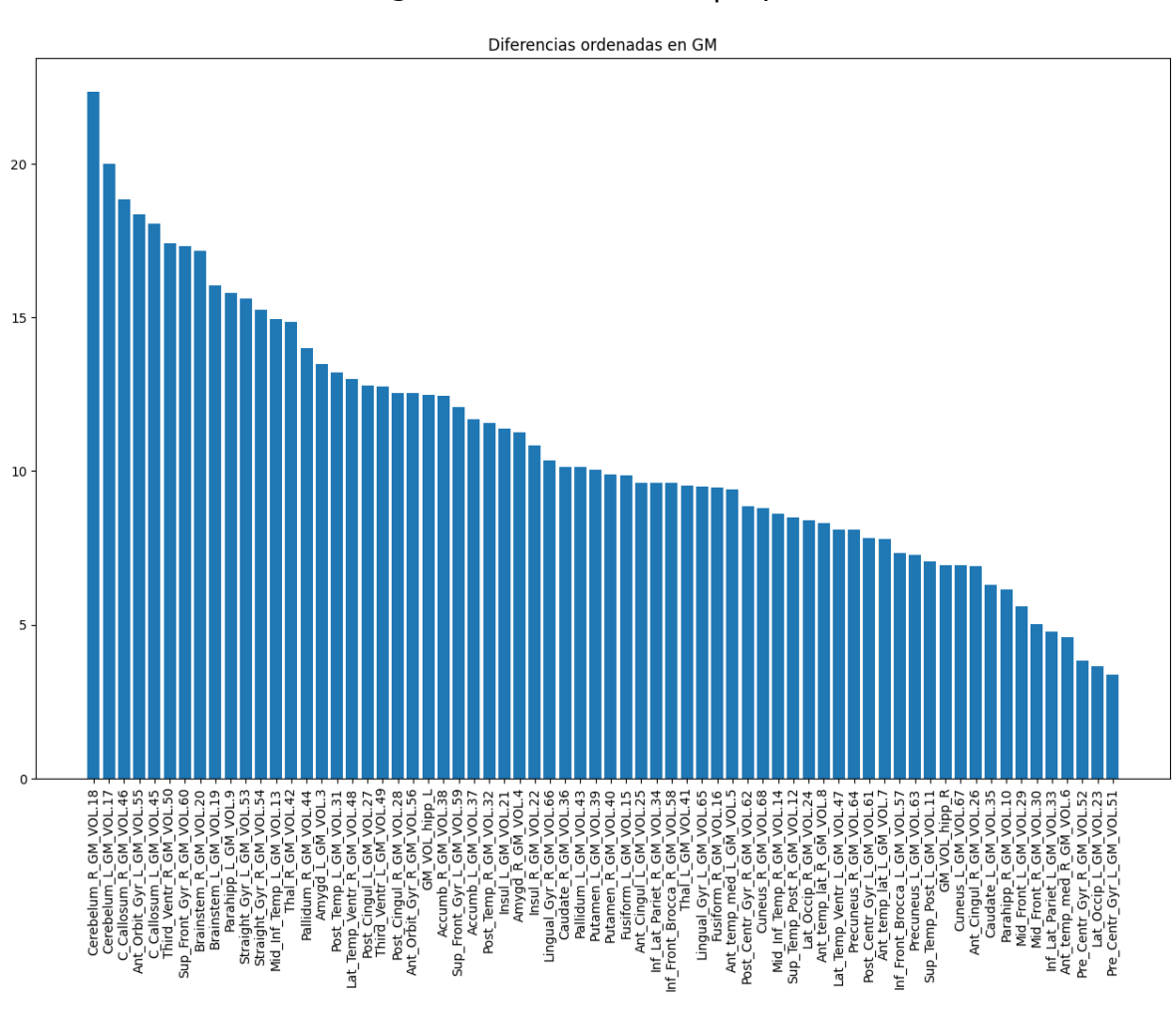

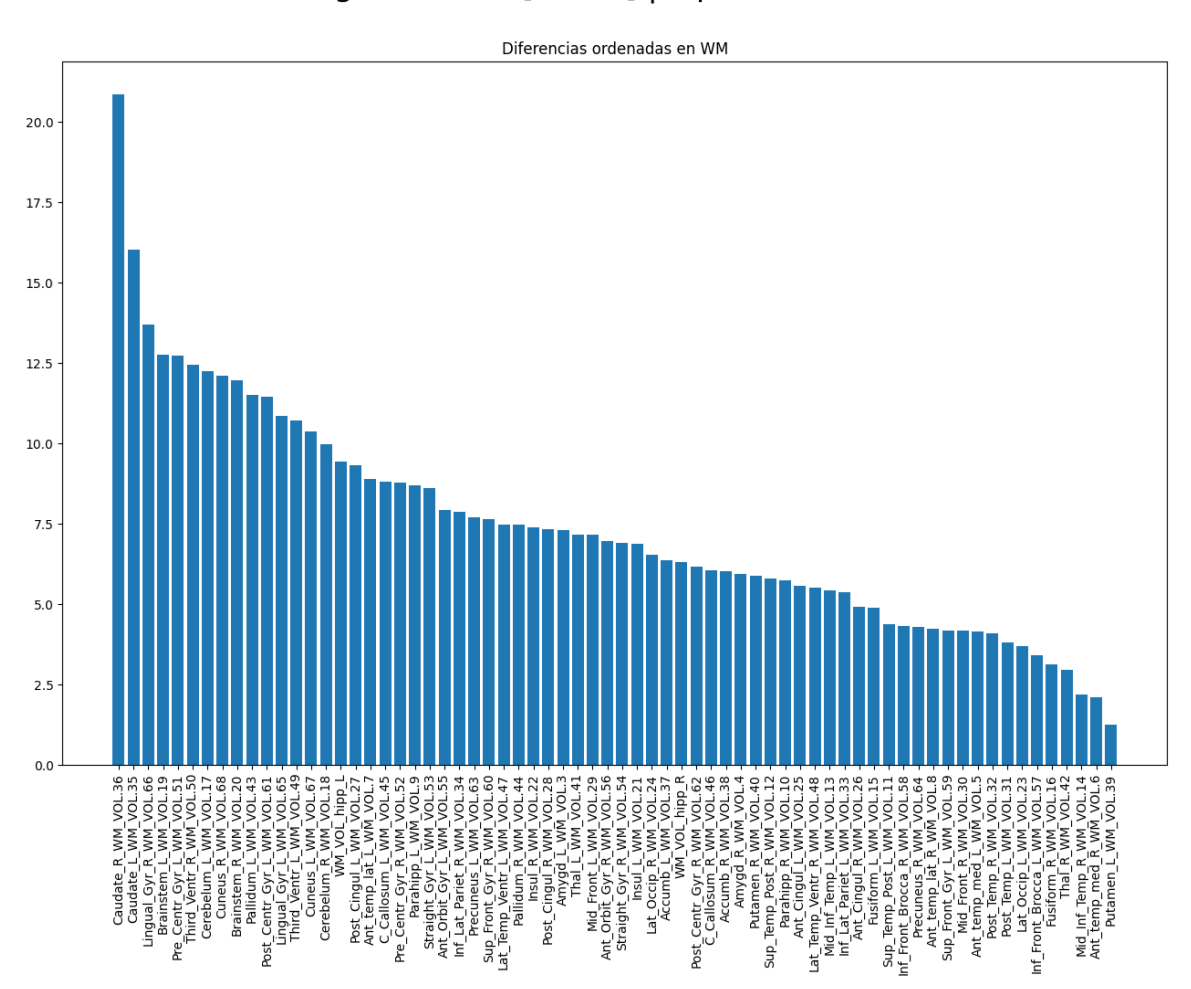

## Líquido Cefalorraquídeo (CSF) Rango de edad  $[50,85]$  | alpha = 10

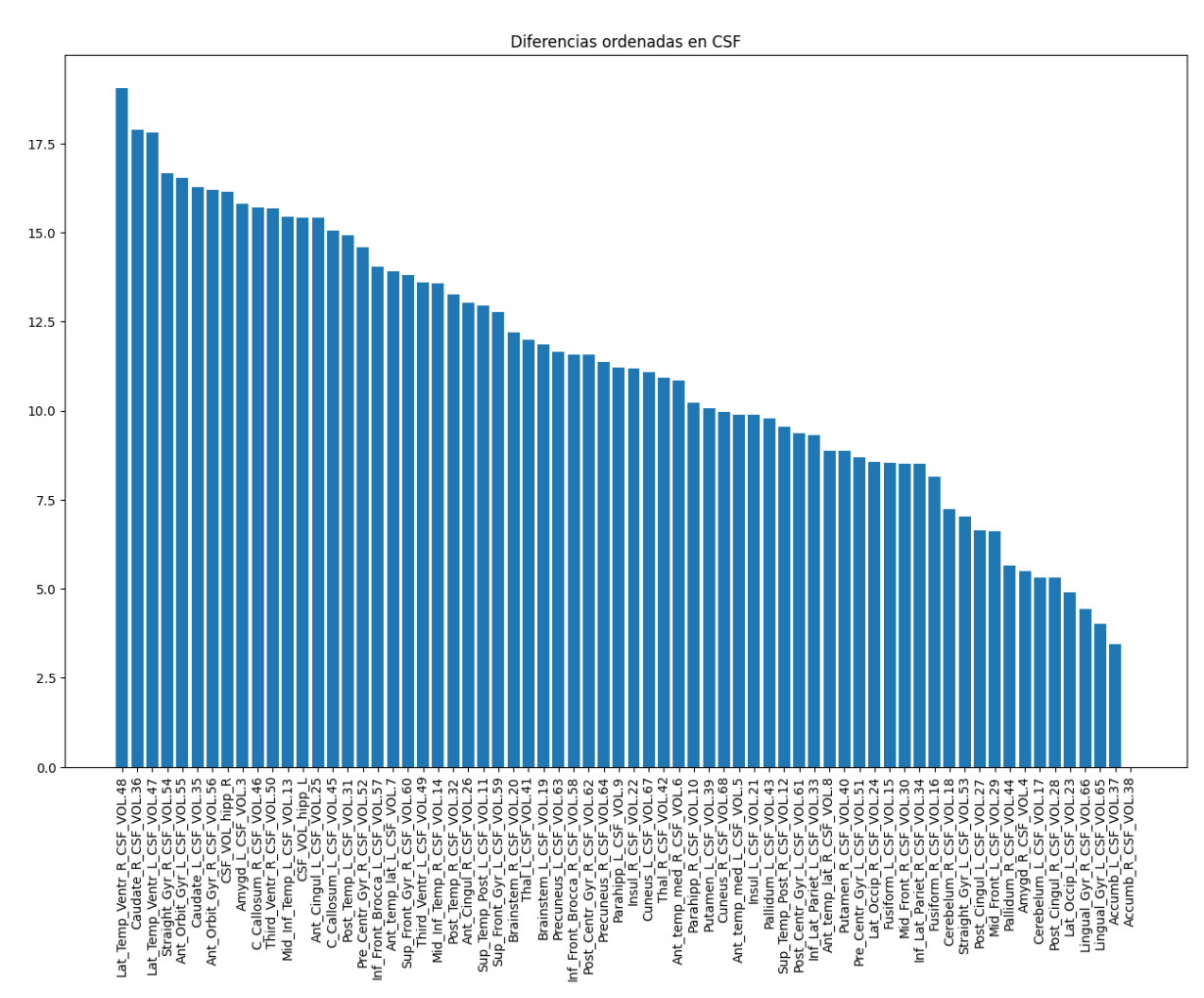

## <span id="page-17-0"></span>**Materia Gris (GM)**

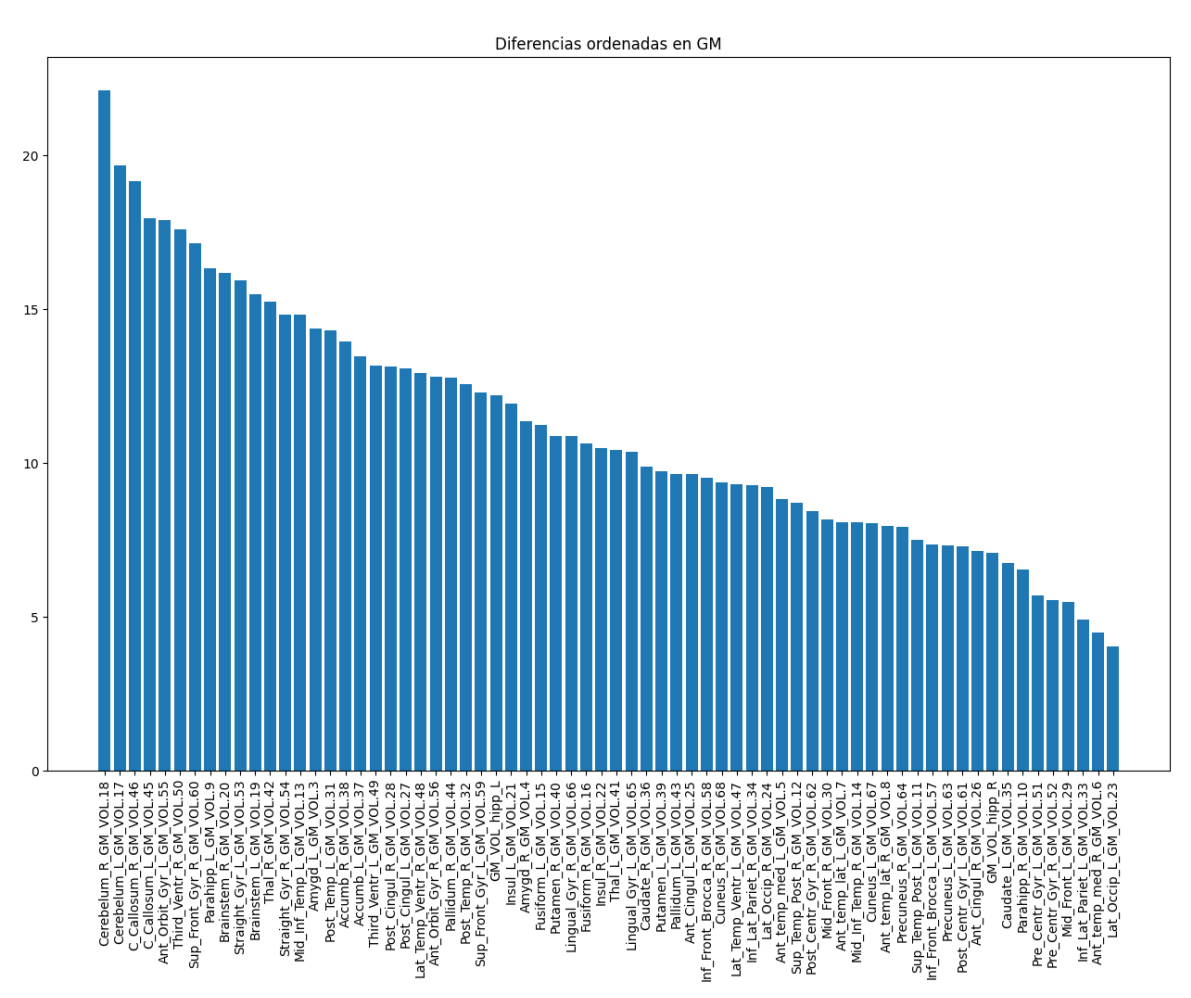

Rango de edad [50, 85] | alpha = 0.5 | Diferencia total

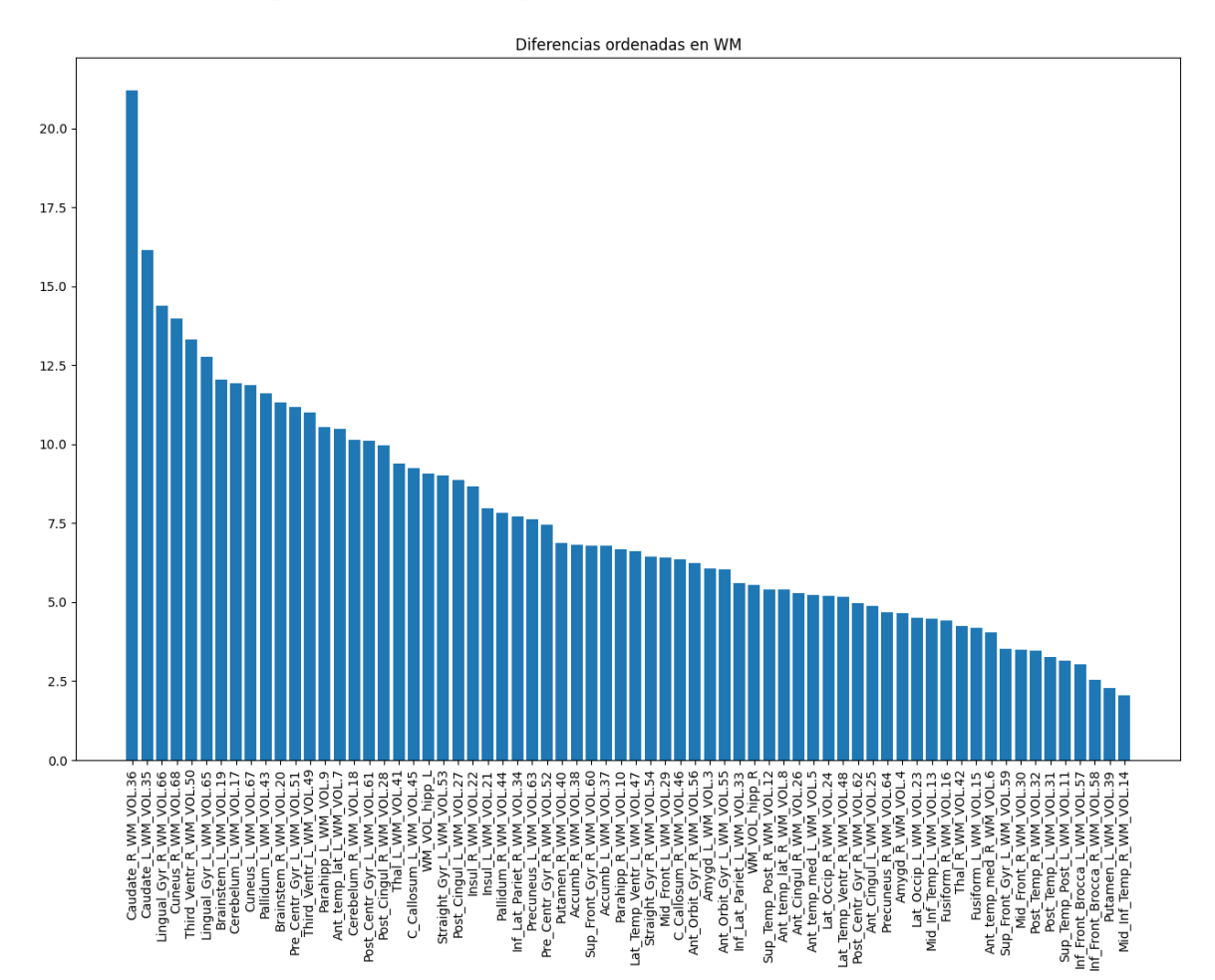

#### Rango de edad [50, 85] | alpha = 0.5 | Diferencia total

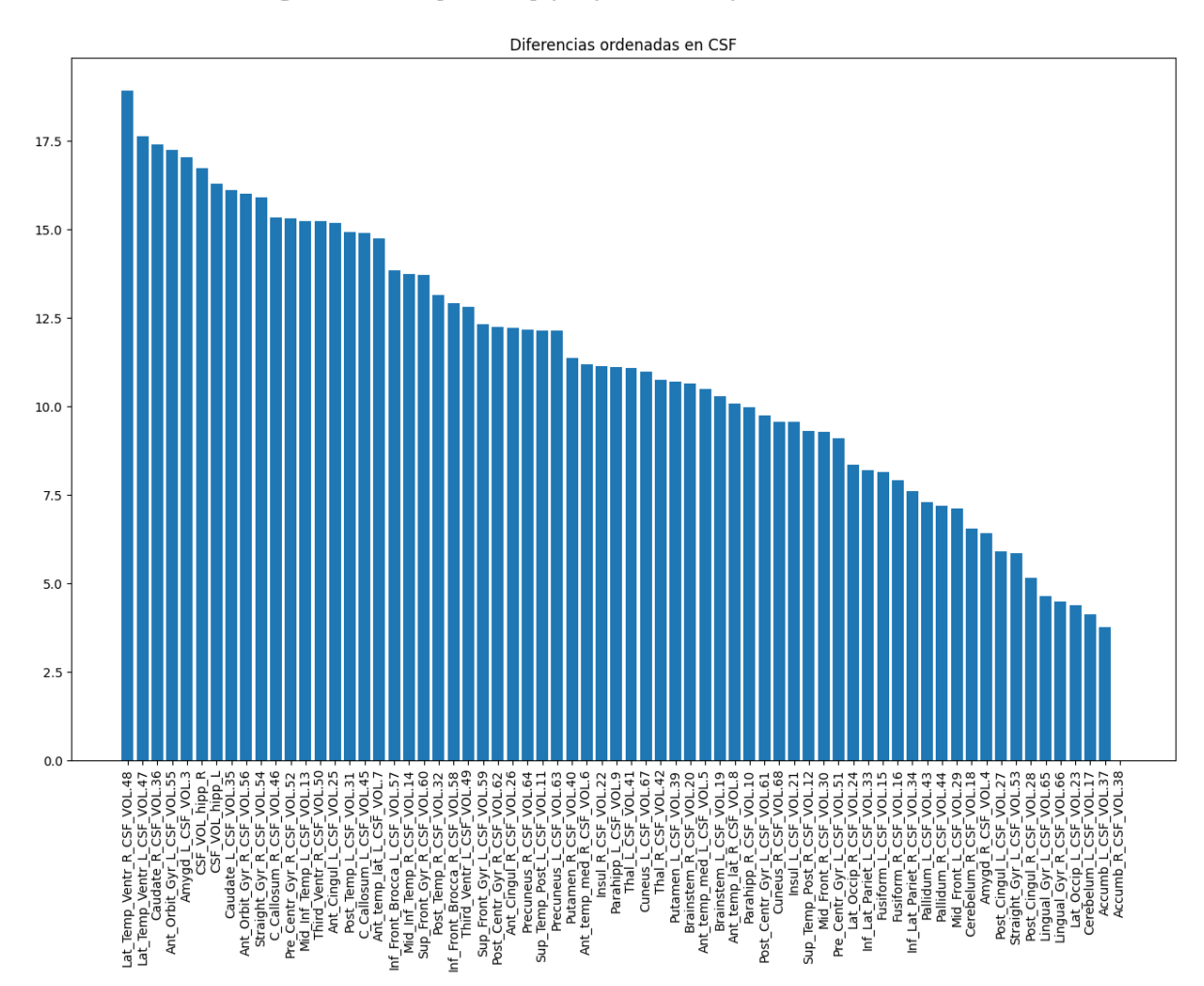

Rango de edad [50, 85] | alpha = 0.5 | Diferencia total

## <span id="page-20-0"></span>**Materia Gris (GM)**

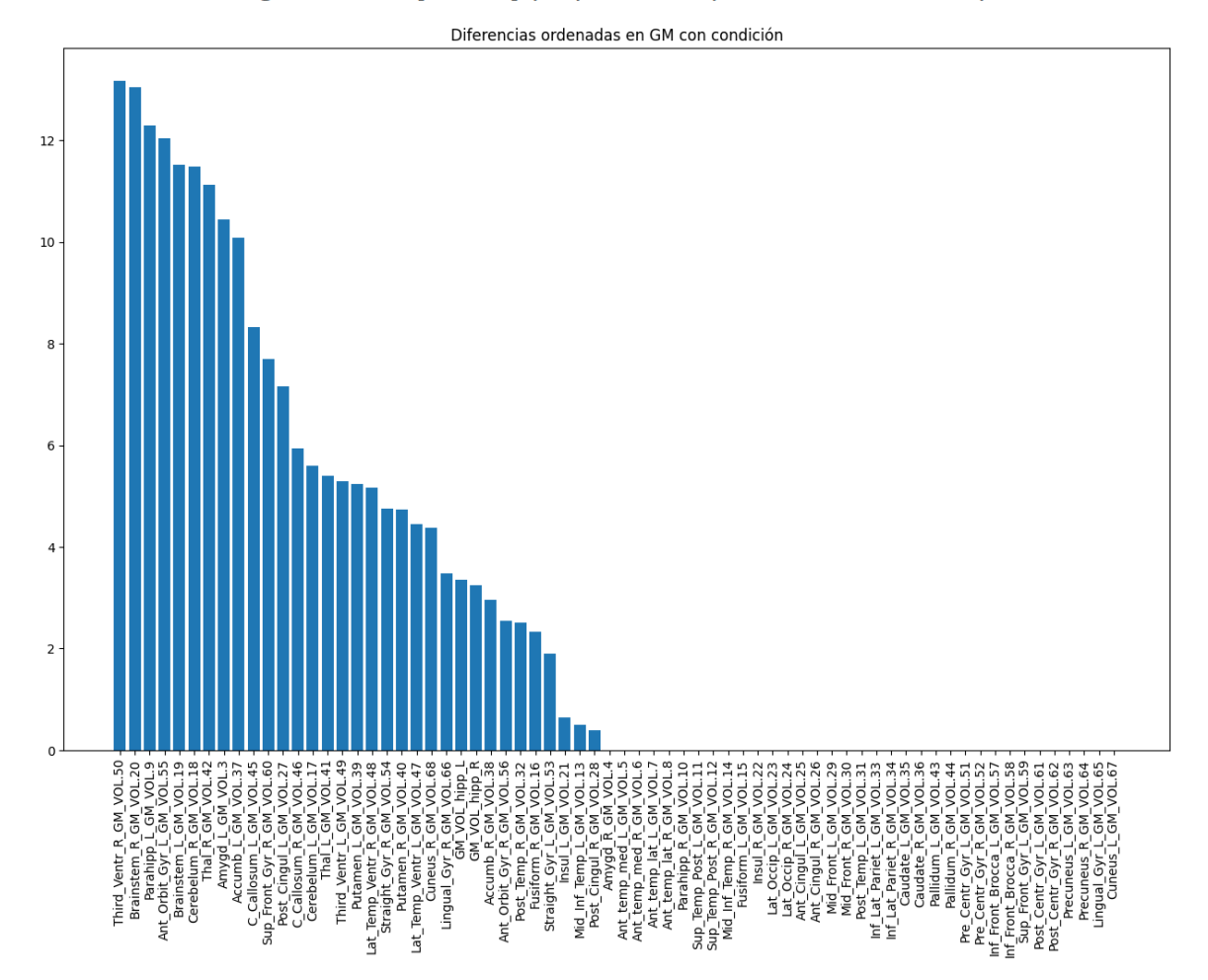

Rango de edad [50, 85] | alpha = 0.5 | Diferencia sin solapamiento

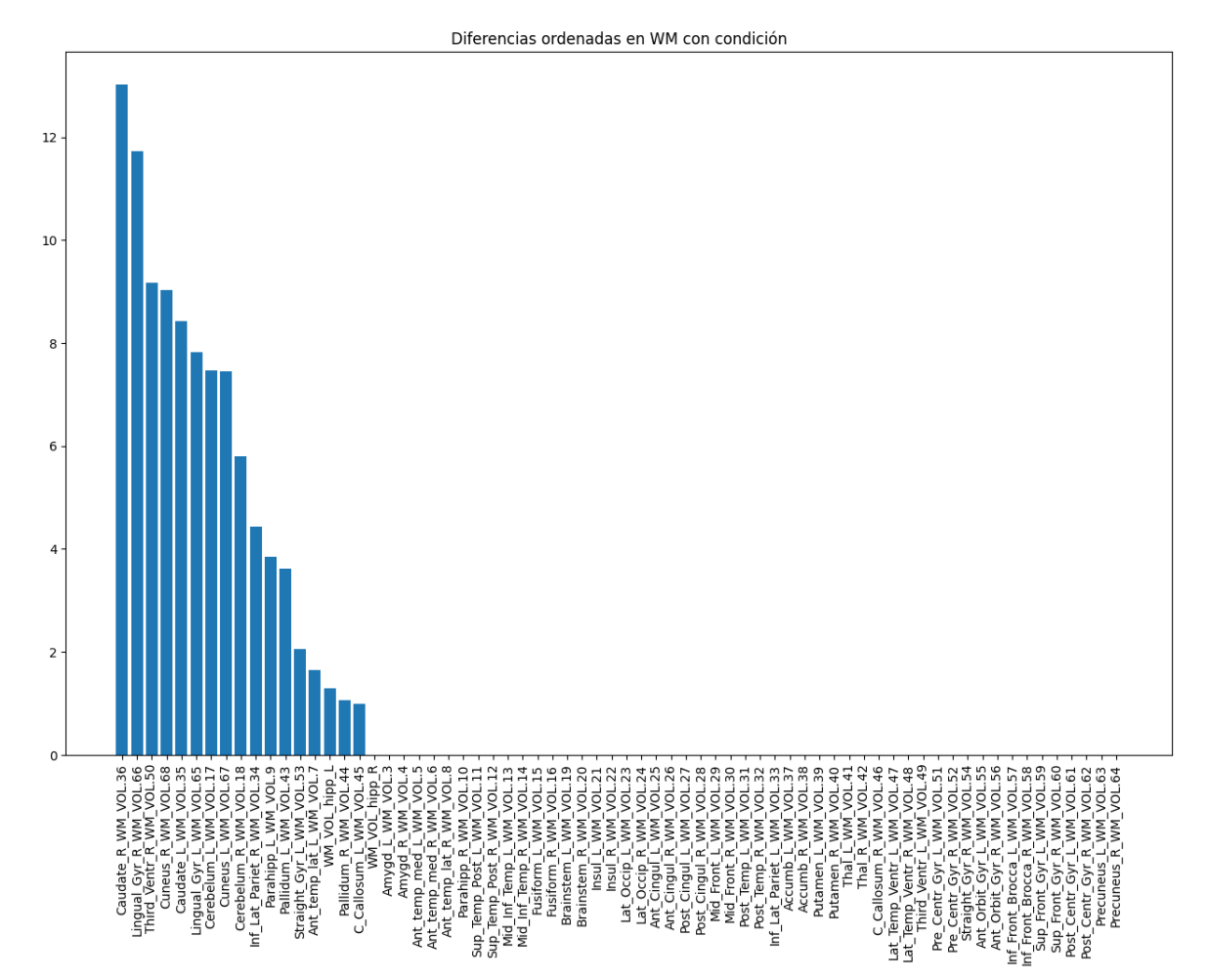

#### Rango de edad [50, 85] | alpha = 0.5 | Diferencia sin solapamiento

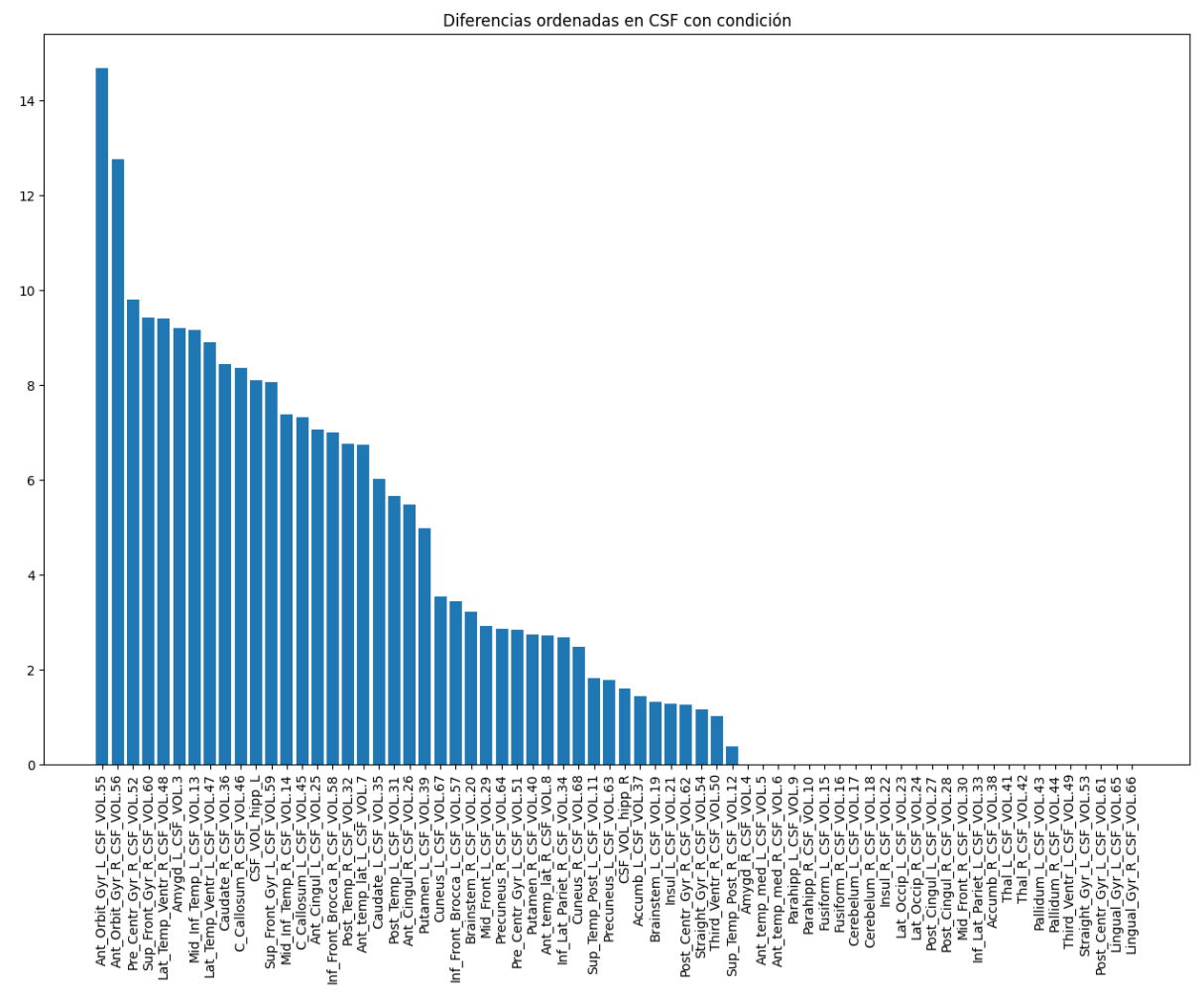

Rango de edad [50, 85] | alpha = 0.5 | Diferencia sin solapamiento